### **МИНИСТЕРСТВО ОБРАЗОВАНИЯ И НАУКИ РОССИЙСКОЙ ФЕДЕРАЦИИ**

Государственное образовательное учреждение высшего профессионального образования **«НАЦИОНАЛЬНЫЙ ИССЛЕДОВАТЕЛЬСКИЙ ТОМСКИЙ ПОЛИТЕХНИЧЕСКИЙ УНИВЕРСИТЕТ»**

> УТВЕРЖДАЮ Проректор-директор ИФВТ

\_\_\_\_\_\_\_\_\_\_\_\_ В. В. Лопатин  $\frac{1}{2011}$  r.

## **С. Г. Псахье**

# **МЕТОДИЧЕСКИЕ УКАЗАНИЯ ДЛЯ ОФОРМЛЕНИЯ ОТЧЕТА ПО КУРСУ «СОВРЕМЕННЫЕ ПРОБЛЕМЫ НАУКИ В МАШИНОСТРОЕНИИ»**

#### **Оформление текста**

Студент сдает преподователю представляет **распечатанную и подписанную твердую копию в формате А4** с учетом следующих параметров оформления: **Параметры**

*Файл* → *Параметры страницы* → *вкладка «Поля»* (размеры полей) → *вкладка «Источник бумаги»* →*«До нижнего колонтитула»*

#### **Поля страницы Размер шрифта**

сверху – 28 мм, снизу – 35 мм внутри – 28 мм, снаружи  $-28$  мм, от края до нижнего колонтитула – 28 мм. основного (для текста) – 14 pt, вспомогательного (подписи к рисункам, сноски и т. д.) – до 13–12 pt. **Интервал междустрочный** –одинарный.

Следует также обратить внимание на масштаб шрифта:

*Формат→Интервал→Масштаб →90%*

#### **Печать односторонняя.**

**Не допускается** смещение колонтитула, текста, сносок, иллюстративного материала!

**Текст реферата** должен быть представлен в следующей последовательности: титульный лист, оборот титульного листа, предисловие, введение, 1-й раздел (глава), 2-й раздел (глава) и т. д., заключение, список литературы, приложения и т.  $\pi$ 

#### **Заголовки, подзаголовки**

• Не допускается наличие «висячих» предлогов в заголовках издания.

• Оформление без переносов и точка в конце заголовка не ставится.

#### **2. Оформление формул**

• Формулы должны быть набраны в редакторе формул *MathType* (просьба придерживаться типовых настроек программы *MathType*) и расположены по центру.

• Шрифт формул должен соответствовать основному в тексте.

• Номер формулы заключается в круглые скобки и выравнивается *с помощью табуляции по правому краю* печатного листа. Место номера при переносе формулы – на уровне последней строки. Несколько небольших формул, составляющих единую группу, помещают в одну строку и объединяют одним номером.

• *Обычным шрифтом* набирают цифровые обозначения и переменные в формулах, буквы русского алфавита и заглавные буквы греческого алфавита (Σ, Δ, Θ, Ω, Ψ), химические элементы и соединения; тригонометрические, гиперболические и др. функции (например, cos, sin, arcsin и др.).

*Курсивным шрифтом* набирают названия величин, обозначенные латинскими и строчными греческими буквами (ά έ β ή χ π ς σ τ ω ϊ ό ύ ώψ, ω, γ).

**Убедительгая просьба:** придерживаться типовых настроек программы *MathType,*  т.к. в компьютерную программу печатной машины заложены перечисленные символы именно в указанном шрифте! В противном случае при печати страницы, содержащей формулы, могут произойти сбои.

#### **3. Оформление таблиц**

• Ширина таблиц должна соответствовать ширине текстового блока издания. Таблицы должны быть помещены в тексте после абзацев, содержащих ссылку на них, обязательно в пределах данного параграфа или раздела, т. е. до следующего заголовка, а не перед ним.. Таблица должна быть закрыта двумя тремя строками текста. Между заголовком таблицы и таблицей должен быть интервал. Обязательно должно быть название у таблицы и набрано курсивом 13pt без переносов, в конце заголовка точка не ставится.

#### **4. Оформление иллюстративного материала (рисунки, графики, фото и др.)**

• Формат TIFF *не сжатый* (рисунки, графика, фотографии) или формат PSD для представления сложных изображений с текстом в слоях (например, обложки). Форматы для векторных изображений: Illustrator eps (.eps), Corel Drow (.cdr).

#### **Все шрифты в иллюстрациях конвертировать в Кривые (Convert to Covers).**

• Иллюстрации должны быть представлены отдельными файлами, при этом имя файла должно указывать на имя иллюстрации в тексте.

• Необходимо размещать иллюстрации как можно ближе к ссылке на нее.

• Буквенные и цифровые обозначения на иллюстрациях должны быть полностью идентичны по начертанию обозначениям в тексте.

• Иллюстрации, вставленные из основных графических форматов, должны иметь разрешение не менее 300 dpi.

• Цветные иллюстрации должны быть переведены в цветовую модель CMYK.

### • Иллюстрации должны быть четкими и иметь **истинный масштаб изображения**.

• Подпись к иллюстрациям выделяют курсивом. Размер шрифта – 13 pt. При расшифровке условных обозначений размер шрифта – 12 pt, каждый следующий ниже уровень – шрифт меньшего кегля. В конце подписи точка не ставится. Число строк в подписи не должно превышать трех.

#### **5. Оформление списка литературы**

#### СПИСОК ЛИТЕРАТУРЫ

1. Фамилия И.О. Название книги. – М.: Издательство, 2007. – 123 с.

2. Название книги / под ред. И.О. Фамилия. – М.: Издательство, 2006. – 123 с.

3. Фамилия И.О. Название статьи // Журнал. – 2008. – № 11. – С. 71–77.

4. Фамилия И.О. Название диссертации: автореф. дис. … канд. физ.-мат. наук. – Томск, 2006. – 19 с.

5. Пат. 2000000 Россия. МКИ G01N 29/04. Способ определения … /

И.О. Фамилия. Заявлено 10.04.1998. Опубл. 10.02.2001. Бюл. № 4. – 6 с.: ил.

6. Фамилия И.О. Моделирование процесса сканирования // Современные техника и технологии: труды VII Междунар. научно-практ. конф. молодых ученых. – Томск, 2002. – Т. 1. – С. 226–228.

7. Ланьков А. Корея: страна и люди // [www.lankov.oriental.ru](http://www.lankov.oriental.ru/)

## МИНИСТЕРСТВО ОБРАЗОВАНИЯ И НАУКИ РОССИЙСКОЙ ФЕДЕРАЦИИ Государственное образовательное учреждение высшего профессионального образования «**НАЦИОНАЛЬНЫЙ ИССЛЕДОВАТЕЛЬСКИЙ ТОМСКИЙ ПОЛИТЕХНИЧЕСКИЙ УНИВЕРСИТЕТ**»

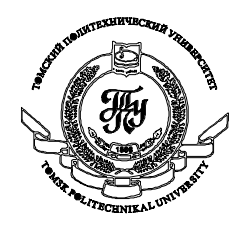

# *Машиностроение России и его отраслевая структура. Экономические проблемы*

 **Выполнил студент группы 4М850: Судницкий А.Г.**

 **Принял: професор кафедры ФВТМ Псахье С.Г.**

**«Томск 2010»**

# **Содержание**

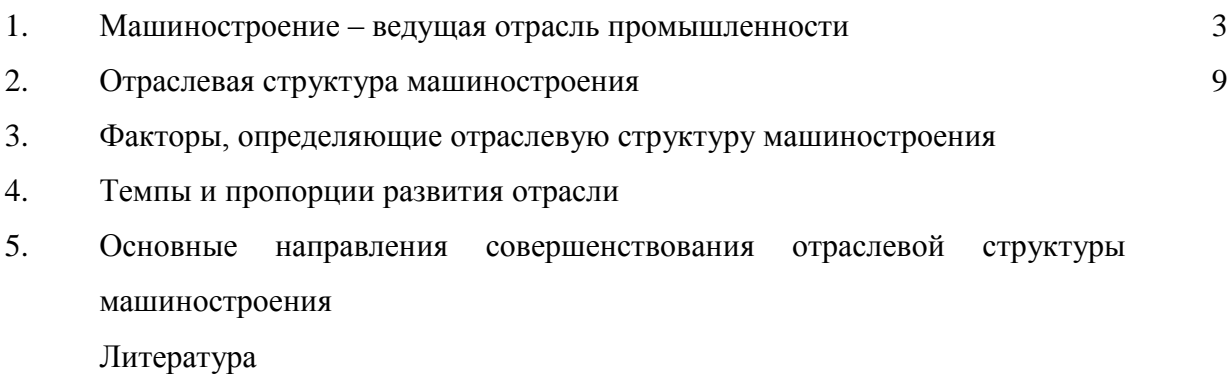

#### **1. Машиностроение – ведущая роль промышленности**

Машиностроение по праву считается ведущей отраслью промышленности страны. Именно ее развитие отражает уровень научно-технического потенциала и оборотоспособности России. Машиностроение определяет перспективы индустрии в мире в целом. В развитых странах на долю этой отрасли приходится более 1/3 общего объема промышленной продукции: в Японии – 50%, в Германии – 48%, в Швеции – 42%, в США – 40%, во Франции – 38%, в Великобритании – 36%. Машиностроительный комплекс (МК), включающий в себя соответственно машиностроение и металлообработку, ремонтное производство, а также малую металлургию, является материальной базой технического перевооружения. От него в решающей степени зависит производительность общественного труда, научнотехнический прогресс. Предприятия этой отрасли тесно связаны между собой и с производственными мощностями всех других отраслей хозяйства. Главная задача машиностроения – обеспечение всей отрасли народного хозяйства высокоэффективными …………………….

## **ЛИТЕРАТУРА**

1.Пелих А.С., Баранников М.М. Экономика машиностроения. г. Ростов-на-Дону. 2004 г.

2.Хорошилов Г. Инновационная деятельность в машиностроении. Изд-во Экономист. 1995 г.